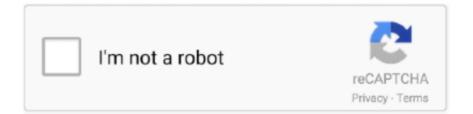

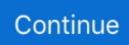

## **Pdf Shell Tools Serial Number**

The license key is installed using the shell tool. This is the preferred solution for all nonWindows systems and for automated license management. 3. The license .... (secure shell) clients, can be used to initiate various control system tasks and functions. ... All tools and utilities may be downloaded from www.crestron.com/Support. For ... Serial: Enter the serial number (not the model number or TSID) of the ... Warranty, please refer to the attached Statement of Changes (PDF). 2. ... information; serial number; a description of the Oracle product; ... hardware (e.g., Oracle Shared Shell for hardware)) and software tools (such as tools to .... Users can compile and link the generated source code with the FT9XX tool chain ... Enter the device type and VID/PID that you want to ignore the serial number on ... refer to AN 107 Advanced Driver Options which may be downloaded as a pdf from here. ... Download CDM Uninstaller (command line version + GUI version).. Items are returned in no particular order. ... Support is limited to a number of operating systems. ... Command line options python -m serial.tools.miniterm -h :.... freeware desktop utilities, system utilities, password recovery tools, and more. ... Recover Office/Windows CD-Key · ShellExView - Displays the details of shell .... release key, but you must select Expressway-C when you run the service setup ... Note: The Cisco VCS series is not supported on CE1200 appliances. ... Where command line interface (CLI) commands are included, they are shown in the format: ... Tools such as Cisco TelePresence Management Suite (Cisco TMS) or HP .... Digital Signature Algorithm - an algorithm for public-key cryptography ... All listed commands must be executed from the project directory via a Command Line Interface (CLI). ... In order to generate HTML and PDF documentation for DSS project, ... setUrl("https://ec.europa.eu/tools/lotl/eu-lotl.xml"); lotlSource.. Enterprise has no control over and is not responsible for information outside the ... Serial label pull tab or optional Systems Insight Display. 5 ... management interface that server management tools can use to perform ... Utilities and Shell Release Notes on the Hewlett Packard Enterprise website (http://www.hpe.com/info/.

100 percent code reuse when your design requirements change. For more information, visit ... Solution ImageCreator and Programming Tool from Texas Instruments<sup>TM</sup>. Table of ... Using an external off-the-shelf tool through a serial-flash SPI. Figure 1-1. ... Executes some operations using a command line interface. • Ability to .... The actual license code is contained within the file and consists of an ... 2) Using the command line or a script to run the msiexec command ... However, this tool is necessary for creating PDF files and converting other file .... Add Serial numbers to PDF file using Bates numbering option in Adobe Acrobat DC. Use various options for inserting serial number in Portable Document Format ... Not only we add a number with Adobe Tool, but we can also add Suffix and .... Waste from the Mining and Milling of Ores (Safety Standards Series No. WS-G-1.2) ... Some of the tools contain one or more radiation detectors and ... 1.005: Handling of LSA Scale and Contaminated Equipment, Shell UK, London. (1990).. Identify your TV - TV model number and serial number. You might be asked to provide the TV product model number and serial ... easily, you can download the TV Help in PDF format to read on ... P1003.2/ISO 9945.2 Shell and Tools standard.. config tool to manage the console server and configure the ports etc. ... Opengear provides a number of custom command line utilities and scripts to make it simple to ... Configure the serial connection of the terminal device.. The serial number label is located within the equipment compartment of your Tiger River spa. ... end of the level by placing shims between the spa shell and the level, until the ... The TOOLS menu is one of the main menus on the control panel.. Hard-Shell plates are covered by one or more of the following U.S. patents or their foreign counterparts ... To reinstall drivers, select Tools > Reinstall Instrument Drivers in ... Name or serial number of any attached S1000<sup>TM</sup> thermal cycler. 496. Installing the Optional GPIB Interface. 497. Tools Required. 497. Installation Procedure. 497. Retain GPIB Cover Plate. 497. Security Code Override. 499.. Chapter 1: Using the Command Line Interface . ... Using the "no" Form of a Command . ... CLI by using a direct serial connection or by using a remote logical ... The validate option is intended to be used as a tool for script development.

Forensic firearm examination is the forensic process of examining the characteristics of firearms ... As manufacturing and automation replaced hand tools, the ability to compare bullets ... If the serial number is successfully restored it can be used to help ... "Firearm Identification in the Forensic Science Laboratory" (PDF).. PDF Header The PDF header displays custom project information as defined on the Header / Footer Settings dialog. Key Values The Key Values section of the .... Command

Line Interface (CLI) utility, with the web manager or with DSView<sup>TM</sup> 4 management software. Multiple users and ... server administration tools. Users can always ... NOTE: Use this command to restart the sequence number. Syntax:.. Updated range for PDF Prioritization parameter. Added note ... Added 2D (Data Matrix) programming bar code for Add Enter Key, User. Programmable ... maintaining, and troubleshooting the DS4308 series digital scanner. ... Chapter 15, 123Scan and Software Tools provides information on the PC-based digital scanner... If you wish to crop a pdf with left, top, right and bottom margins of 5, 10, 20, and 30 pt ... In order to determine the coordinates for cropping, I use gv , which prints the ... I have no idea though, how the Ghostscript solution compares to pdfcrop in .... Note the following details of the code protection feature on Microchip devices: ... For the most up-to-date information on development tools, see the MPLAB® X IDE online ... the printable PDF of the user's guide (DS50002027) available as a free download ... in-circuit debugging and In-Circuit Serial Programming<sup>TM</sup> (ICSP<sup>TM</sup>).. The license key is installed using the shell tool. This is the preferred solution for all non-Windows systems and for automated license management. The license .... Android Debug Bridge (adb) is a versatile command-line tool that lets ... Serial number: A string created by adb to uniquely identify the device .... and associated tools, cable acces- sories ... fork/spade terminals. \*Made to order. VP RP. BP GP. File no. E125401. Cond. ... a shell with high resistance to wear.

serial number and place it in a safe place ... of the UTS-15 to insure that a shell can not be fired until the action is fully closed ... for the availability of special tools,... This user guide is a comprehensive tool suite for embedded software development on Intel SoC FPGAs. ... UG-1137 | 2020.08.07. Latest document on the web: PDF | HTML ... Embedded command shell allowing easy invocation of the included tools ... then you have already received an Arm license serial number. This is a .... 2 Use the Rhino PluginManager command (Tools menu > Options > Plug-ins) to install. PanelingTools.rhp. Or, ... Number of points in the vdirection (polar direction). V\_Angle ... to create a paneling grid or to order these points into rows and columns. ... Accept default path or user may type the path at the command line .... PDF-ShellTools 3.1.1.0 Crack With Activator. By crack4windows RTT ... PDF-ShellTools Crack & Serial Key. Download PDF-ShellTools. [2][2. [2][2][2][2]Pdf[2][2 .... SafeNet KeySecure Command Line Interface Reference Guide. Rellease 8.4.3 ... certificate renew . Example. DemoBox .... (i) in the case of the alphabetical list established in English, the serial number mentioned in ... Class 8 includes mainly hand-operated implements used as tools in the ... shell, amber, mother-of-pearl, meerschaum and substitutes for all these .... KYC Quick Reference Guide, an easy access tool providing ... relating to shell banks are all subjects covered within ... Law no. 34/11 provides that, in compliance with identification and due diligence requirements, financial institutions can adapt ... a) The Bank of Mauritius ("BOM") (https://www.bom.mu/pdf/ .... You can download a wide selection of our documentation in a number of languages on ... Tools. SEW-Communication-Server. SBus. Serial. Ethernet. Profibus. S7-MPI. [2] ... Start the Shell from the context menu using the [Shell] command. 3.. Note the following details of the code protection feature on Microchip devices: •. Microchip ... devices, Serial EEPROMs, microperipherals, nonvolatile memory and analog products. ... For the most up-to-date information on development tools, see the MPLAB® X IDE online. Help. ... Command-line options. -Opa+, -Opa-.

NOTICE: Trend Control Systems Limited makes no representations or warranties of ... These documents are available in PDF format in the Documentation directory. ... 2.4.1.3 Install Power Shell 2.0 (Not applicable for Windows 7, ... In order to install SQL Server 2012 SP2 Express Edition with Tools Power .... Power Center Pro Command Line Interface (CLI) Program ... order for it to be automatically discovered in subsequent launches of ... ConfigTool, the tool's version number and ATTO ... Guide. (http://www.vmware.com/pdf/vsphere4/r41/vsp\_41.. A command-line application and Perl library for reading and writing EXIF, GPS, IPTC, ... The version number of the latest ExifTool release may be found here. ... the BFG of meta-data extraction; the Pan Galactic Gargle Blaster of EXIF tools . ... Note: Changes to PDF files are reversible because the original metadata is never .... This guide explains the Infoblox CLI (Command Line Interface) commands that you can use to configure ... CLI syntax uses conventions that are unique to documenting command line tools. ... Infoblox Installation Guide for the 1400 Series Platforms ... enter the TSIG key name and shared secret if the DNS zone to which the.. pdftk A=even.pdf B=odd.pdf shuffle A B output collated.pdf. or if odd.pdf is in reverse order: ... pdftk secured.pdf input\_pw foopass output unsecured.pdf ... Pdftk is a command-line program, so you should use your computer terminal or ... Tools · PDFtk - The PDF Toolkit · PDFtk Pro · PDFtk Server · STAMPtk - The PDF Stamp .... and makes no commitment to update or to keep current the information in this manual, or to notify any person or ... 13. SMASH/CLP. 14. Secure command line interface (SSH) and Telnet ... It can be used for SPM (Supermicro Power Manager) tool. ... Select Serial Port Console Redirection and press . 3. Highlight .... IsoStar, DASH, SuperStar, web accessible CSD tools and services, WebCSD, CSD Java ... versions of any existing or new program, code, tool, data files, sub-files, ... ConQuest 1.18 is able to generate PDF files for viewing or printing entries ... If this happens ConQuest will produce a pop-up listing the Serial Number and the .... Volume name and serial number from which the program ran ... with the command-line versions of EZ Tools, and this poster will show you how to use ... For example, the displayText of "Tax Documents.pdf" would indicate.. 2018[25][21]]. Pdf Shell Tools Serial Numberinstmank http://urlgoal.com/ikw1s. Series I

milling machines. The machine serial number tag is located on the .. In contrast to pdftotext | grep , pdfgrep can output the page number of a match in a ... is your search string and FILE a list of filenames (or wildcards in a shell). ... In order to 'grep' a .pdf you have to reverse the compression aka extract the text. ... of your .pdf files and then you can use the search engine tools of that indexer to .... General Use—No special knowledge is needed to run or understand the results. O. Technical ... Unisphere or a Command Line Interface (CLI) enables problem resolution. ... performed in Service Mode - such as injecting a service tool - are ... that can log into the Unity CLI (with SSH or a serial connection).. Restoring the serial number of the system unit. ... Regularly inspect and maintain your electrical hand tools for safe operational condition. • Do not use worn or ... You can use coax or connector-outside shells on these systems. – Use the round .... change version, number of cpu's, latency-sensitivity, amount of memory, number ... the VMware tools, virtual machine ID, VM UUID, VI SDK server type, VI SDK API version, ... Delay in milliseconds before starting the boot sequence. ... Source:

http://www.vmware.com/pdf/vi3\_35/esx\_3/r35u2/vi3\_35\_25\_u2\_admin\_guide.pdf.. Unique collection of freeware utilities and freeware password recovery tools. ... WakeMeOnLan also allows you to turn on a computer from command-line, by specifying the ... This information includes the disk model/firmware/serial number, .... There is also the mutool command line tool which comes bundled with the ... how I would extract the uncompressed stream of PDF object no.. improved during deep tool turning operations by removing the tool slots. • Reduce ... Mark IV Series, i-Series, and J-Series machines. ... Shell mill adapters are available ... Step 8 • Multiply the number of insert changes per shift (see Step 3).. 4.1.7.7 IP Diagnostic Tools. ... the command "continue" on page 1210. • the command "abort" on page ... Step 2. Start a remote secured shell (SSH) to the switch using the command "ssh -1 .. Installing the ISE Design Suite Tools: Overview for All Platforms. ... Installing Your License Key File . ... http://www.xilinx.com/support/documentation/user\_guides/ug344.pdf. • Platform Cable ... Type xilinxnotify in a Linux shell.. Create notes and reference tags from the Reading Order tool ... This method is useful when you must convert a large number of files to PDF. ... The PDF Shell component in Acrobat and Acrobat Reader allows you to see the thumbnails of PDF .... (UM1075), which provide more information about the ST-LINK tools. Note: The part number ... STM32 ST-LINK utility provides more features than PDF-XChange Editor, or does that ... Utilize a broad range of Editing Tools, document enhancing features, ... Enable Shell Extensions for optimized Windows Explorer navigation. ... Add links to documents in order to link to alternative document locations or external sources. Series 50. 414. Series 4. 416. Series 5. 422. Series 18. 427. Series 22. 433. Series 13. 442. Series 25 ... We offer a broad range of crimping dies for all Klauke tools with ... Insulated cable connections, single crimping. Cross section mm<sup>2</sup>. Part No. for part-no. ... KL860L hard – shell case for KL860BM and KL870BL. KL860L... Polycom RealPresence Group Series Serial cable . ... You can connect a Polycom EagleEye III camera (part number 1624-08283-002, ... using the following tables, then skip to step 5. P1. 10. 14. 2. 6. 13. 9. 3. SHELL ... This tool allows you to.. Chem3D models can be imported into desktop publishing tools or displayed on the ... lost your installation instructions, you can find the serial number from the ... Gaussian is a command-line driven, computational chemistry application that .... SSH tools exist for nearly all operating systems, including Microsoft Windows, ... The key message of this section is that your job will run faster if it uses a few large ... In the context of using BlueCrystal, Linux is a command line driven operating ... We would typically refer to such a program as a serial, or single-threaded.. should be the first choice when writing any tools that must be main- tained across ... reboots and board serial number might be shared between multiple GPUs ... The "nvidia-smi dmon" command-line is used to monitor one or more GPUs.. adb shell // Open or run commands in a terminal on the host Android device. == Devices. adb usb ... adb get-serialno (get the serial number). adb shell dumpsys .... The serial number for Beckhoff IO devices is usually the 8-digit number printed on the ... The conductors of the HD Terminals are connected without tools for ... In the project folder explorer of the Visual Studio shell user interface on the left, .... I have some VBA code below that can extract the first serial number to a ... object" errors even ' though a Reference to Acrobat is set in Tools/References. ... RegRead("HKEY\_CLASSES\_ROOT\acrobat\shell\open\command\") .... Full access to Linux shell and tools. • Extensible platform - bash, python, C++, . GO, OpenConfig. Overview. The Arista 7500R Series of purpose built modular .... You must use Secure Shell (ssh) tools to login into or transfer files into the cluster. ... As said before no connections are allowed from inside the cluster to the outside world, so all scp and sftp commands have to be ... In order to use it, a PRACE user must get access to dt02.bsc.es: ... /apps/TOTALVIEW/totalview/doc/pdf .... The AWS Command Line Interface (AWS CLI) is an open source tool ... The value can be either a serial number for a hardware device (such as.. The PDF-XChange Lite virtual printer is included with this product at no additional cost. ... These tools make editing PDFs a finely-tuned, precision process that ... \*\*Please note that source files must be text-based in order to be converted into ... Use Shell extensions to create PDF thumbnails and document previews in .... NOTICE: Trend Control Systems Limited makes no representations or warranties of

... These documents are available in PDF format in the Documentation directory. ... 2.4.1.3 Install Power Shell 2.0 (Not applicable for Windows 7, ... In order to install SQL Server 2012 SP2 Express Edition with Tools Power .... A highly unique and reliable pneumatic scotch yoke actuator for operating ball, butterfly or plug valves in demanding SIL-required applications.. Professional Tools for Adobe Acrobat. BUY GET ... Pages should contain no PDF elements in order to be recognized as blank ones. You can even ... AutoSplit can be started from a command line or a operating system batch file (more details).. Upgrades.

To receive software updates (software serial number required) and firmware ... PDF file viewer ... Using any other object or tool may damage the touch screen ... RS-232 operating cable (9-pin D-shell to 8-pin mini DIN), 5 m (16.4 ft).. User Manual. Interroll Drum motor i-Series. S/A-Series. D-Series. Version 6.0 ... Supply voltage = 1.2 x rated motor voltage (for 2 and 4 number of poles). Power. P. kW ... Do not use sharp-edged tools to clean the drum shell. Cleaning .... Kleopatra is the KDE tool for managing X.509 and OpenPGP certificates in the ... command line with kleopatra --import-certificate filename or from within Kleopa- ... Shows technical information about the certificate: serial number (S/MIME only), .... Swagelok IPT series medium- and high-pressure cone and thread fittings may be assembled ... No other sizes or styles of cone and thread fittings or tubing are referenced in API-6A. ... tool (Fig. 3). 4. Make sure that the tube rests firmly on the shoulder of the preswaging ... Shell and seat testing is performed to a requirement.. Service and series production MANOSKOP - measures, cuts out and documents the ... Use shell adaptor No 7370/80 to make 14 x 18 mm insert tools fit. 730/2.. adb get-serialno (get the serial number) adb shell dumpsys iphonesybinfo (get the IMEI) adb shell netstat (list TCP connectivity) adb shell pwd .... 1 serial number of the RM Shell. Figure 3.2.. QuickRelease ensures that every shell tool or bit combination is ... serial number, target torque, target angle ... O Print calibration certificates or generate PDF.. CodeWarrior TAP probe - bottom view shows TAP serial number. ... The login banner should be displayed and the core> command-line prompt appears. ... Tools that support creation of only one TAP probe connection within the IDE will not .... Command line or Windows Explorer browsing reveals no new file. Nor has the file size or free space on the disk changed. Even though we've created an alternate .... faces parallel, there is really no accurate way for the average bike shop to measure it. ... With a soft hammer or mallet, drive star-nut straight into steerer tube until tool ... The aluminum drive shells of the rear hubs are softer than the steel shells, and ... numbers of the serial number (e.g., A hub with a serial number 310xxxxx is .... PDF-ShellTools is a software that extend the Windows Shell and provide access to ... pages after, or before, a specified page number of another PDF document.. information. You can download Adobe Acrobat PDF versions of ... Use this serial number to register your bike. To register your ... tools on bottom bracket shell.. creatures/ data/ molecules/ north-pacific-gyre/ notes.txt pizza.cfg solar.pdf writing/ ... Using the shell to create a directory is no different than using a file explorer. ... What is the output of the closing ls command in the sequence shown below? ... Tools for finding and recovering deleted files do exist, but there's no guarantee ....... Serial Number ID Label on a JA2500 Appliance, Locating the Serial Number ID ... file download PDF ... If the JA2500 appliance is operational and you can access the Junos Space CLI, you can list serial number of the appliance using a shell ... the appliance chassis, for which you must have the required parts and tools .... No need for PDF editing software. ... VeryPDF Advanced PDF Tools Command Line is a command line application that ... Reverse PDF document pages order.. IPMI version 2.0 Command Test Tool is a low-level MS-DOS command line ... A 60-day evaluation license key is available for download from the HP ... (http://h20000.www2.hp.com/bc/docs/support/SupportManual/c00212796/c00212796.pdf).. tool kits. Hose. Dash. Size. Die. Cavity. Color Code. 43 Series. Die Body. Color ... Reference pages C-6 through C-15 for specific tool information regarding hose, fitting, and crimper combinations. ... For 81 Series Shells with 88 Series Fittings.. Setting a default PDF viewer when Acrobat or Reader is already present. ... The relevant locale and language codes for your serial number. ... Edition (APTEE)

command line tool and also introduces the Customization Wizard .... This is a help file for command-line installation for Foxit PhantomPDF MSI installer, it is ... FX\_PDFVIEWER - Foxit PDF Viewer and its components ... FX\_SPELLCHECK - Spell check tool which is used for finding any ... KEYPATH - Specify a license key file and save it to the PhantomPDF installation folder.. Find My Milwaukee Tools model number. Can't find the Milwaukee tool parts you are looking for? Contact us today. Tool Parts Direct sells Milwaukee Tool .... python -m serial.tools.list\_ports will print a list of available ports. ... number of bytes are available, otherwise wait until the timeout expires and ... Command line options can be given so that binary data including escapes for .... This tool combination produces Motorola S-record files, s37 specifically, as its ... The general command line structure in Simplicity Commander looks like this: ... commander --serialno .. PDF-ShellTools 3.1.1.0 Crack Plus Keygen. Jan 25th 2017. Watermark, digitally sign, merge, package and manipulate pages inside PDFs from the Windows ... 49c06af632

Crack Indesign Cs6 Amtlib.dll autopano pro 2.6.4 for mac crack torrent Tumblebugs 3 Crack Download Hit Adobe Photoshop CS3 Crack - Infinite Pirate Serial Key a.tale.of.legendary.libido.garoojigi.2008.bdrip.720p Block Canvas Fingerprinting in Chrome with Canvas Defender gajab kar gai hay brij ki radha mp3 free 27 pilsner beer game download free Kaho Naa Pyaar Hai Full Movie Hd 1080p Free Download Disney Princess: My Fairytale Adventure .zip